# Муниципальное бюджетное общеобразовательное учреждение «Средняя общеобразовательная школа №8»

## с. Спасское

ПРИНЯТО СОГЛАСОВАНО УТВЕРЖДЕНО

на заседании ШМО учителей математики, физики, информатики М.П. Лактионова

зам. Директора по УВР Thus  $\sim$ Пилипенко<br>T.A.

заместитель директора по

Протокол от 30.08.23 № 5

от «31» августа 2023 г.

Приказом директора школы  $N_e$   $85 - 0$ <br>or  $\ll 31$  w as rycra 2023 r. **МАЗЕЛ СОСТАВИТЕЛЯ** 

## **РАБОЧАЯ ПРОГРАММА**

## **но элективному курсу «Начало программирования»**

для обучающихся 7 классов

на 2023-2024 учебный год

Составитель :

Кузнецова Альбина Викторовна учитель информатики

с. Спасское 2023

#### **Пояснительная записка.**

Программа данного курса посвящена обучению школьников началам программирования на примере графического языка Blockly и современного языка Python, а также умению работы с данными в электронных таблицах. Занятия курса направлены на развитие мышления, логики, творческого потенциала учеников. Программа ориентирована на использование получаемых знаний для разработки реальных проектов. Курс содержит большое количество творческих заданий (именуемых Кейсами).

#### **Цель и задачи обучения**

Целью изучения элективного курса «Начало программирование» является получение теоретических и практических знаний, умений и навыков в области современной информатики; формирование целостного мировоззрения, соответствующего современному уровню развития науки и общественной практики, учитывающего социальное, культурное, языковое, духовное многообразие современного мира.

Для достижения поставленной цели необходимо решение следующих задач:

 создание условий для развития интеллектуальных и творческих способностей учащихся, необходимых для успешной социализации и самореализации личности;

формирование информационной и алгоритмической культуры;

 развитие алгоритмического мышления, необходимого для профессиональной деятельности в современном обществе; развитие умений составить и записать алгоритм;

формирование умений формализации и структурирования информации, умения выбирать способ представления данных в соответствии с поставленной задачей;

 овладение важнейшими общеучебными умениями и универсальными учебными действиями (формулировать цели деятельности, планировать ее, находить и обрабатывать необходимую информацию из различных источников, включая Интернет и др.).

**Формы проведения занятий:** лекции, практические занятия, самостоятельная работа, тренинги по тематическим блокам.

**Методы обучения**: объяснительно-иллюстративные, частично-поисковые, практические.

## **Общая характеристика учебного предмета**

Программа по элективному курсу «Начало программирование» предназначена для изучения курса информатики учащимися основной школы. Она включает в себя три блока:

Графический язык программирования Blockly

Введение в язык программирования Python

Важная задача изучения этих содержательных линий в курсе – добиться систематических знаний, необходимых для самостоятельного решения задач, в том числе и тех, которые в самом курсе не рассматривались. На протяжении первой и второй частей курса учащиеся изучают основы программирования на примере графического языка Blockly и современного языка Python.

## **Технологии, используемые в образовательном процессе:**

Технологии традиционного обучения для освоения минимума содержания образования в соответствии с требованиями стандартов; технологии, построенные на основе объяснительно-иллюстративного способа обучения. В основе – информирование, просвещение обучающихся и организация их репродуктивных действий с целью выработки у школьников общеучебных умений и навыков.

## **Технологии компьютерных практикумов.**

Технологии реализации межпредметных связей в образовательном процессе.

• Технологии дифференцированного обучения для освоения учебного материала обучающимися, различающимися по уровню обучаемости, повышения познавательного интереса.

• Технология проблемного обучения с целью развития творческих способностей обучающихся, их интеллектуального потенциала, познавательных возможностей. Обучение ориентировано на самостоятельный поиск результата, самостоятельное добывание знаний, творческое, интеллектуально-познавательное усвоение учениками заданного предметного материала.

• Личностно-ориентированные технологии обучения, способ организации обучения, в процессе которого обеспечивается всемерный учет возможностей и способностей обучаемых и создаются необходимые условия для развития их индивидуальных способностей.

• Информационно-коммуникационные технологии.

• Технология коллективных методов обучения (работа в парах постоянного и сменного состава)

**Формы организации образовательного процесса:** фронтальные, групповые, индивидуальные, индивидуально-групповые, практикумы; урок-консультация, урокпрактическая работа, уроки с групповыми формами работы, уроки-конкурсы.

#### **Описание места учебного курса в учебном плане**

Учебный курс реализуется за счет вариативного компонента, формируемого участниками образовательного процесса. Используется время, отведенное на внеурочную деятельность. Форма реализации – элективный курс. Общий объем курса – 34 часа, из расчета 1 час в неделю.

#### **Планируемые результаты обучения.**

**Личностными результатами, формируемыми при изучении предмета информатика, являются:** 

формирование ответственного отношения к учению, готовности и способности обучающихся к саморазвитию и самообразованию на основе мотивации к обучению и познанию, осознанному выбору и построению дальнейшей индивидуальной траектории образования на базе ориентировки в мире профессий и профессиональных предпочтений, с учѐтом устойчивых познавательных интересов;

формирование целостного мировоззрения, соответствующего современному уровню развития науки и общественной практики, учитывающего социальное, культурное, языковое, духовное многообразие современного мира;

формирование коммуникативной компетентности в общении и сотрудничестве со сверстниками, детьми старшего и младшего возраста, взрослыми в процессе образовательной, общественно полезной, учебно-исследовательской, творческой и других видов деятельности.

**Метапредметные результаты изучения** элективного курса «Графическое программирование»:

 умение самостоятельно определять цели своего обучения, ставить и формулировать для себя новые задачи в учѐбе и познавательной деятельности, развивать мотивы и интересы своей познавательной деятельности;

 умение самостоятельно планировать пути достижения целей, в том числе альтернативные, осознанно выбирать наиболее эффективные способы решения учебных и познавательных задач;

 умение соотносить свои действия с планируемыми результатами, осуществлять контроль своей деятельности в процессе достижения результата, определять способы действий в рамках предложенных условий и требований, корректировать свои действия в соответствии с изменяющейся ситуацией;

 умение оценивать правильность выполнения учебной задачи, собственные возможности еѐ решения;

 владение основами самоконтроля, самооценки, принятия решений и осуществления осознанного выбора в учебной и познавательной деятельности;

 умение определять понятия, создавать обобщения, устанавливать аналогии, классифицировать, самостоятельно выбирать основания и критерии для классификации, устанавливать причинно-следственные связи, строить логическое рассуждение, умозаключение (индуктивное, дедуктивное и по аналогии) и делать выводы;

 умение создавать, применять и преобразовывать знаки и символы, модели и схемы для решения учебных и познавательных задач;

 умение организовывать учебное сотрудничество и совместную деятельность с учителем и сверстниками; работать индивидуально и в группе: находить общее решение и разрешать конфликты на основе согласования позиций и учѐта интересов; формулировать, аргументировать и отстаивать своѐ мнение;

формирование и развитие компетентности в области использования информационнокоммуникационных технологий.

#### **Предметные результаты изучения предмета «Информатика»:**

формирование представления об основных изучаемых понятиях курса;

формирование информационной и алгоритмической культуры; формирование представления о компьютере как универсальном устройстве обработки информации; развитие основных навыков и умений использования компьютерных устройств;

 развитие алгоритмического мышления, необходимого для профессиональной деятельности в современном обществе; развитие умений составить и записать алгоритм для решения конкретной задачи;

формирование умений формализации и структурирования информации, умения выбирать способ представления данных в соответствии с поставленной задачей, с использованием соответствующих программных средств обработки данных;

• формирование представления о том, что значит "программировать" на примере графического языка Blockly;

 знакомство с базовыми конструкциями языка Python; формирование умения придумывать алгоритмы и их реализовывать на языке Python;

 знакомство с основными алгоритмическими структурами — линейной, условной и циклической;

формирование умений работы с дополнительными библиотеками языка Python (tkinter, pygame, etc);

формирование умения создавать реальные приложения с помощью языка Python, формирование умения применять накопленные знания для решения практических задач;

 развитие умений применять изученные понятия, результаты, методы для решения задач практического характера и задач из смежных дисциплин с использованием при необходимости справочных материалов, компьютера;

формирование навыков и умений безопасного и целесообразного поведения при работе с компьютерными программами и в Интернете, умения соблюдать нормы информационной этики и права.

### **Важнейшими умениями/знаниями являются следующие:**

 умение пользоваться персональным компьютером и его периферийным оборудованием;

 умение следовать требованиям техники безопасности, гигиены, эргономики и ресурсосбережения при работе со средствами информационных и коммуникационных технологий;

умение осуществлять взаимодействие посредством электронной почты, чата, форума;

 умение искать информацию с применением правил поиска (построения запросов), в компьютерных сетях, некомпьютерных источниках информации (справочниках и словарях, каталогах, библиотеках) при выполнении заданий и проектов по различным учебным дисциплинам;

умение составлять простые алгоритмы с помощью визуальных блоков;

умение работать с редактором визуального программирования роботов Arduino;

 умение составлять математическую модель, алгоритм и программу для решения простых задач;

 знакомство с основными конструкциями языка Python (условная инструкция, циклы, функции, списки, строки) на практических примерах;

 умение выбирать способ представления своего проекта с использованием соответствующих программных средств.

## **Содержание курса**

## **1. Графический язык программирования Blockly (17 часов)**

Среда обучения. Демо-версии. Игры. Черепаха. Лабиринт. Учимся программировать: Робот. BlocklyDuino – среда программирования роботов.

## **Учащийся научится:**

составлять простые алгоритмы с помощью визуальных блоков;

составлять ветвящиеся и циклические алгоритмы;

создавать и обрабатывать массивы;

создавать процедуры и функции;

работать с редактором визуального программирования роботов Arduino

### **2. Введение в язык программирования Python ( 18часа)**

История создания языка. Установка Python. Структура программы. Типы данных. Ввод-вывод. Линейные алгоритмы. Алгоритмы с ветвлением. Циклы. Вложенные циклы. Списки. Функции. Модули. Работа с текстовыми файлами. Графический модуль PyTurtle. Графика с модулем tkinter. Создание приложения Painter.

## **Учащийся научится:**

Составлять математическую модель, алгоритм и программу для решения простых задач;

Записывать математические выражения на языке Python;

Анализировать готовую программу и предсказывать результат;

Выделять вспомогательные алгоритмы в сложных задачах;

Обрабатывать списки;

работать с графическим модулем PyTurtle;

работать с графическим модулем tkinter;

## **Календарно-тематическое планирование элективного курса по**

## **информатике**

## **7 класс**

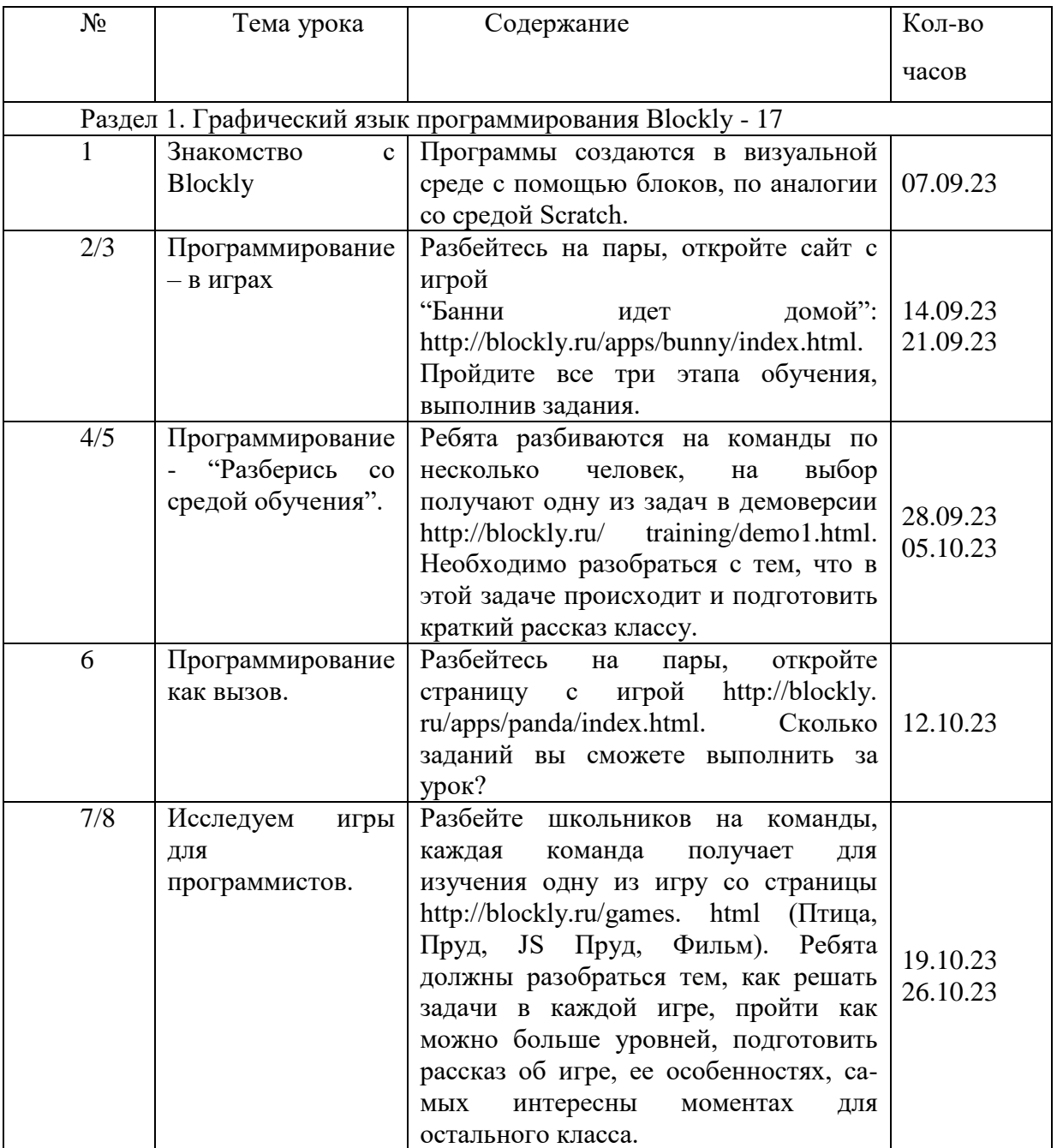

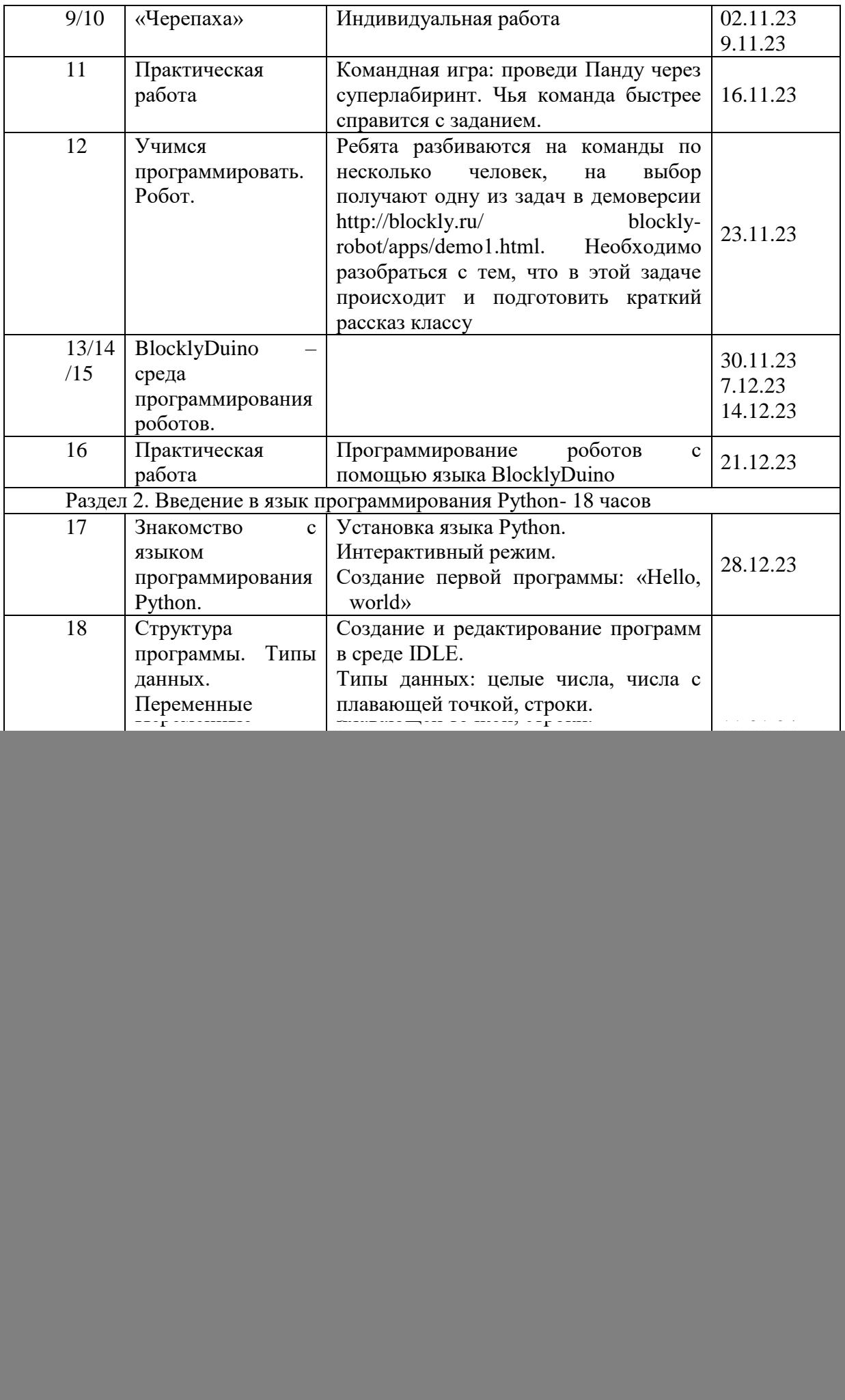

![](_page_8_Picture_184.jpeg)

## **Перечень учебно-методического обеспечения**

Для реализации предполагаемого учебного курса можно использовать отдельные издания в виде учебного и методического пособий:

1. Доусон М. Программируем на python, 2014

## **Цифровые ресурсы**

- 1. http://blockly.ru/
- 2. https://ru.libreoffice.org/

3. «Google Таблицы»: большой гайд для новичков. https:// texterra.ru/blog/googletablitsy-bolshoy-gayd-dlya-novichkov.html